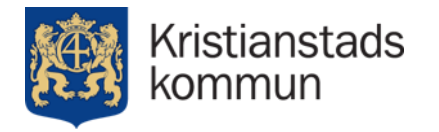

- Mapillary
- Admin-gränssnitt

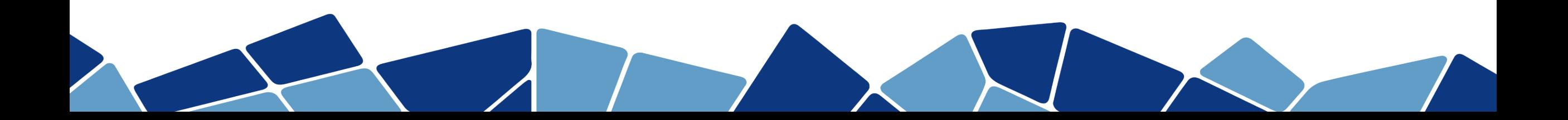

## Mapillary

- Bakgrund
- Läser vector-tiles ifrån Mapillary
- Begränsningar -> WGS84, zoomnivåer

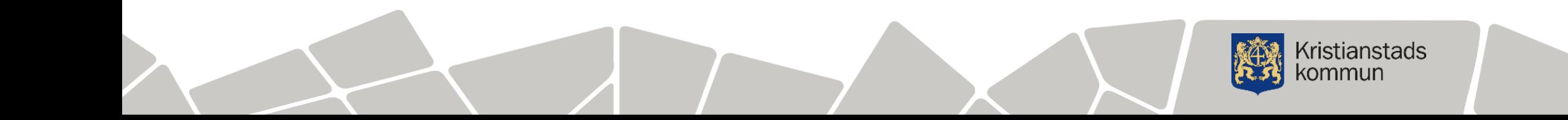

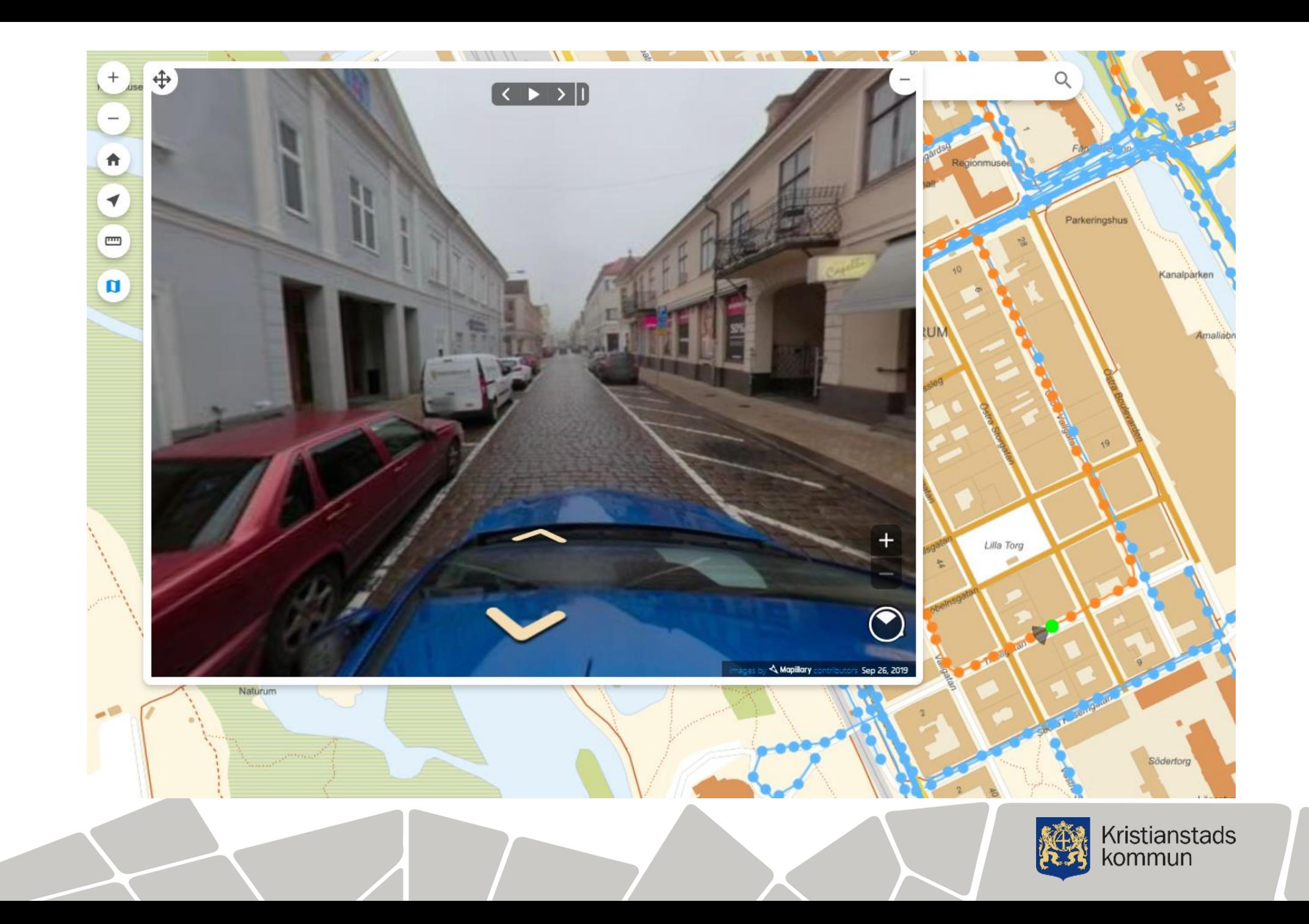

## Admin-gränssnitt

ristianstads

- Förenkla administration
- Mer robust lagring (postgis)
- Samtidig redigering
- På sikt sprida användning/admin/metadata för
- Import av befintlig konfiguration

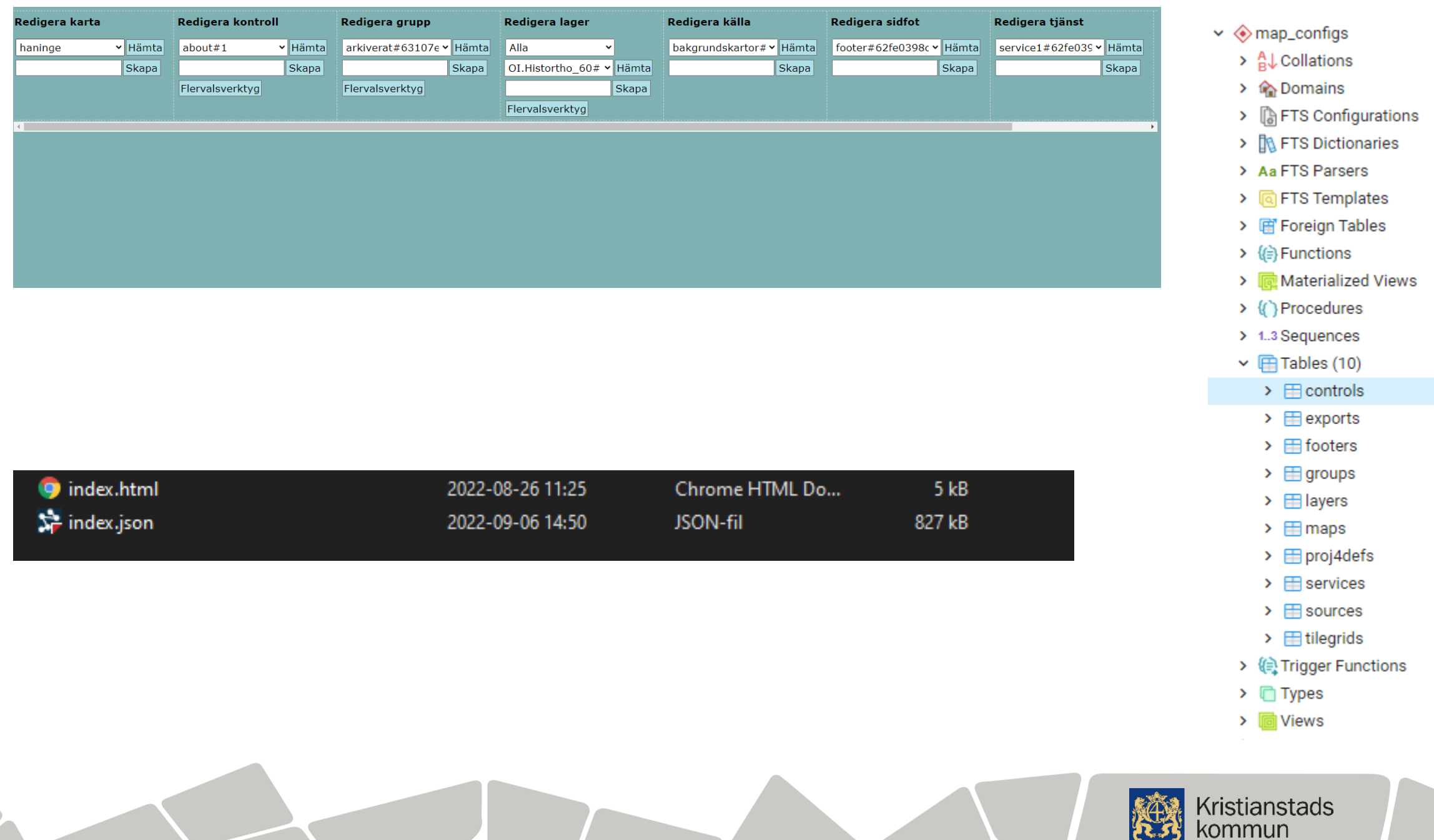

## Avslutningsvis

- Intresse admin kom-igång hjälp -> dokumentation
- Docker-avbild

Frågor -> filip.gunnarsson@kristianstad.se

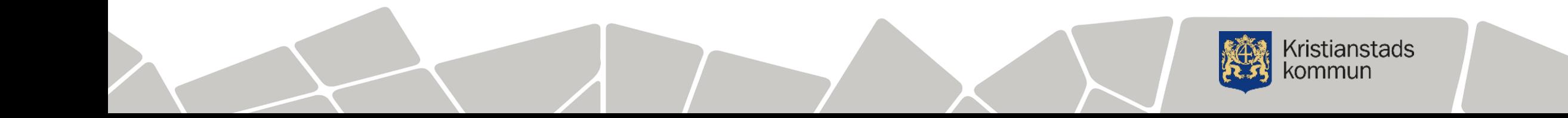